# electrical engineering software

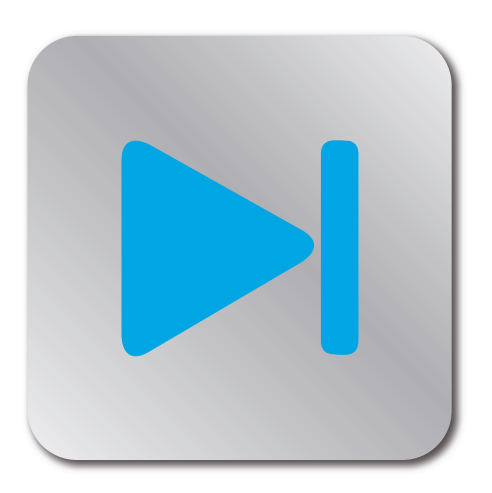

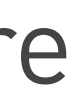

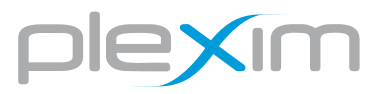

# PLECS for Solar Energy Applications

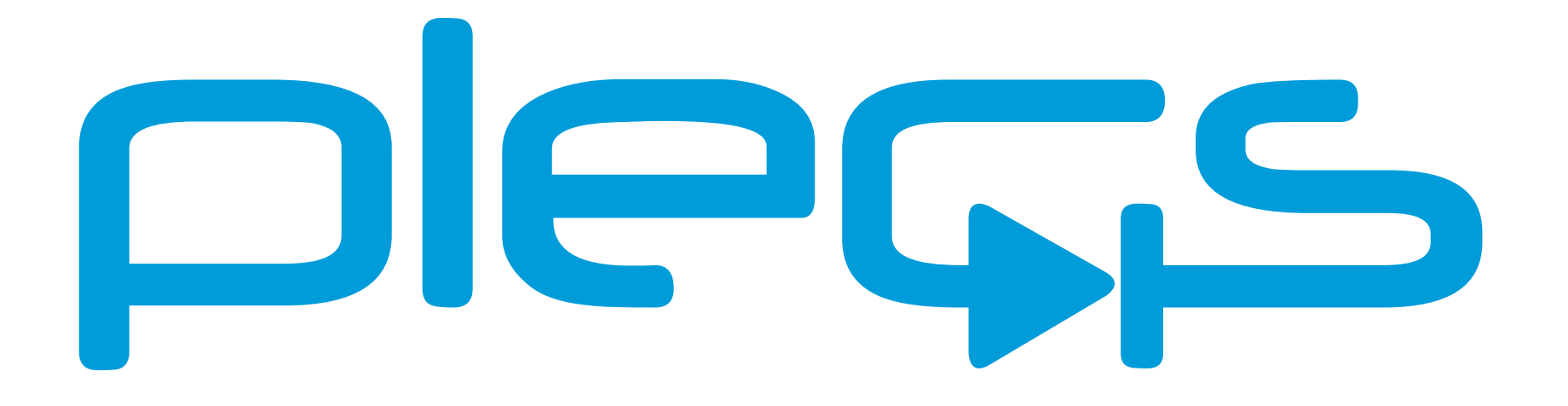

# **Outline**

- **Introduction to PLECS**
- **D** Conventional Standalone PV System Overview
- **Photovoltaic Panel Modeling**
- **Single Phase Inverter with Partial Shading** 
	- Maximum power-point tracking
	- DC/DC controls
	- DC/AC controls
- SVPWM Control of a Grid-Connected Three-Level NPC Inverter
	- Hardware-in-the-Loop
	- Embedded Code Generation

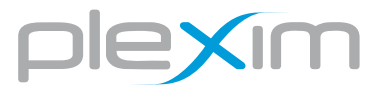

# PLECS - Multi Domain System Level Simulation

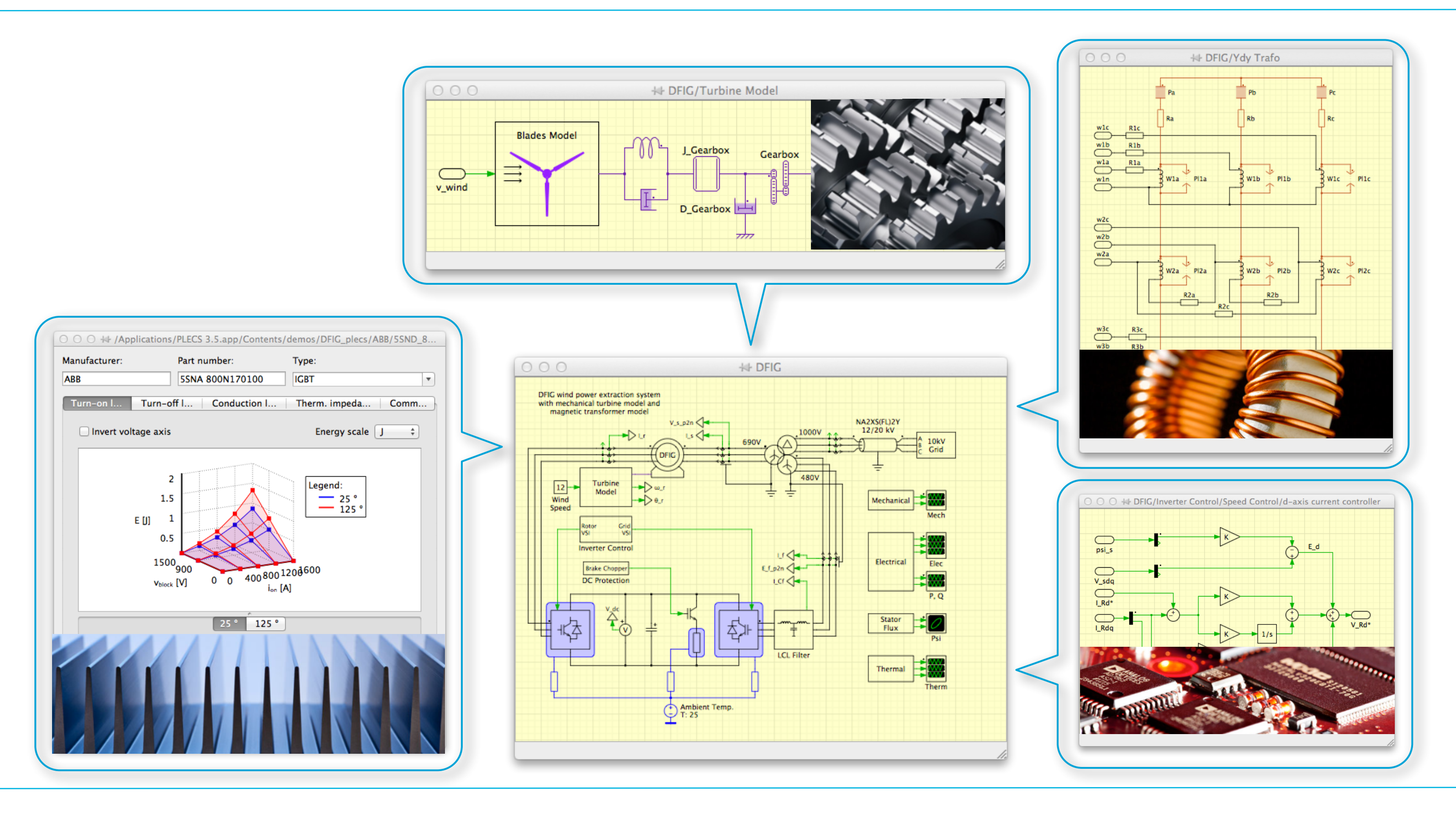

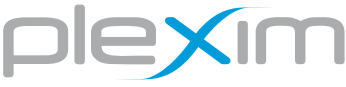

# Conventional Standalone Photovoltaic Conversion System

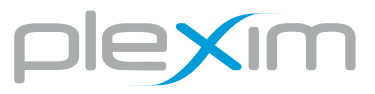

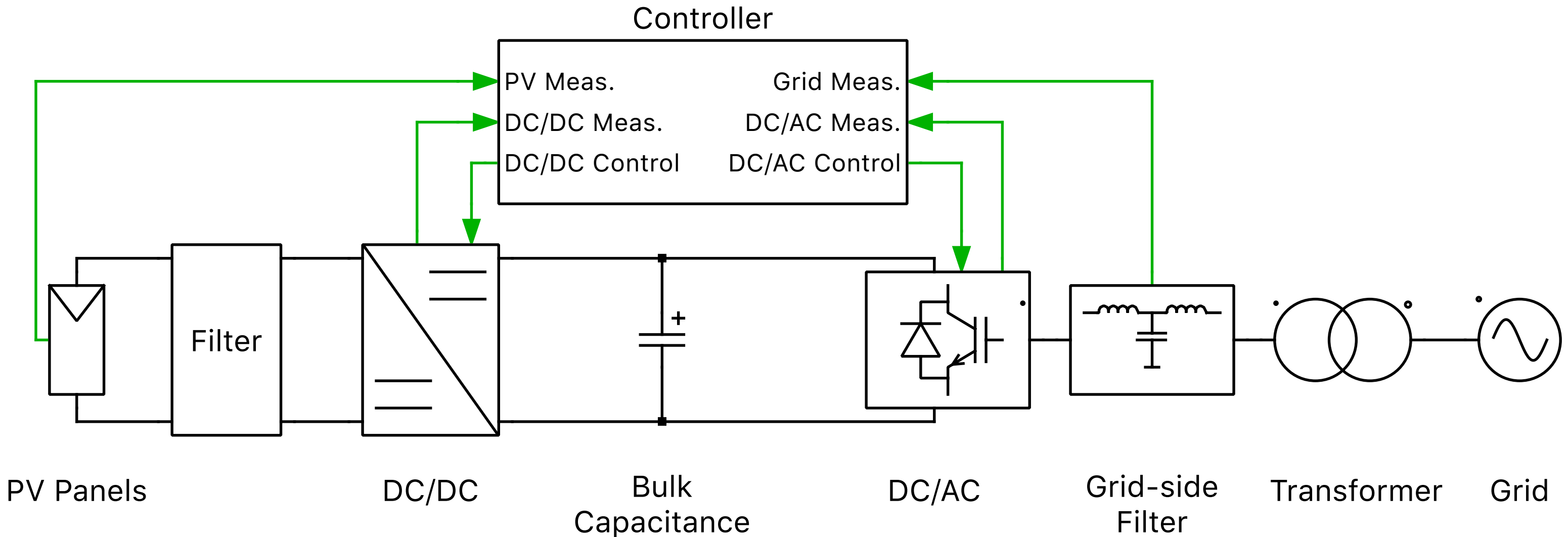

**Production is a function of insolation, voltage, and temperature. Equation and lookup-table based approaches common** 

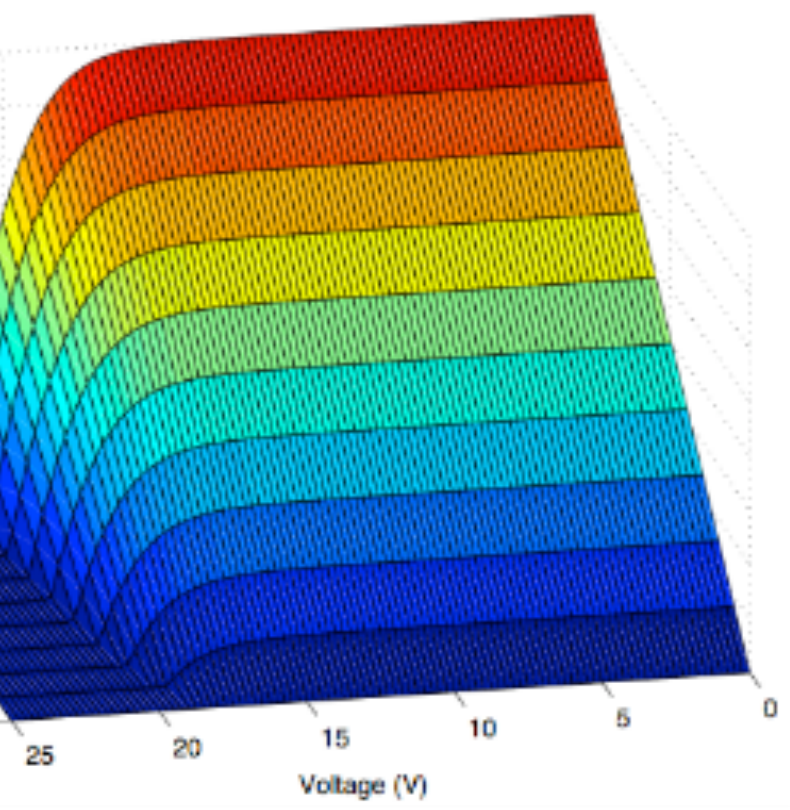

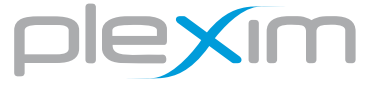

M. G. Villalva, J. R. Gazoli and E. R. Filho, "Comprehensive Approach to Modeling and Simulation of Photovoltaic Arrays," in *IEEE Transactions on Power Electronics*, vol. 24, no. 5, pp. 1198-1208, May 2009, doi: 10.1109/TPEL.2009.2013862. D. J. Schnberger, "Modeling of a photovoltaic string using PLECS", 2009, [online]

$$
I = I_{pv}(G) + I_0 \left( exp\left(\frac{V + R_s I}{V_t a}\right) - 1\right) - \frac{V + R_s I}{R_p}
$$

**Production is a function of insolation, voltage, and temperature. Equation and lookup-table based approaches common** 

M. G. Villalva, J. R. Gazoli and E. R. Filho, "Comprehensive Approach to Modeling and Simulation of Photovoltaic Arrays," in *IEEE Transactions on Power Electronics*, vol. 24, no. 5, pp. 1198-1208, May 2009, doi: 10.1109/TPEL.2009.2013862.

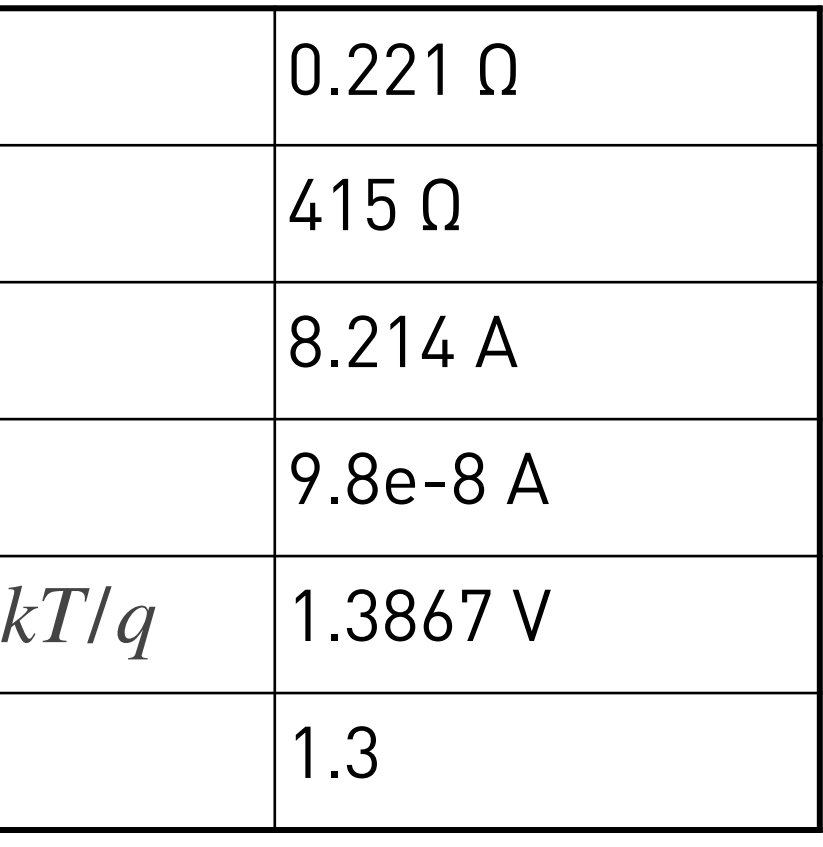

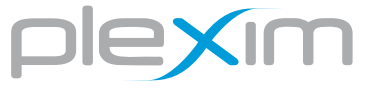

$$
I = I_{pv}(G) + I_0 \left( exp\left(\frac{V + R_s I}{V_t a}\right) - 1\right) - \frac{V + R_s I}{R_p}
$$
\n\nQ

\nQ

\nQ

\nQ

\nQ

\nQ

\nQ

\nQ

\nQ

\nQ

\nQ

\nQ

\nQ

\nQ

\nQ

\nQ

\nQ

\nQ

\nQ

\nQ

\nQ

\nQ

\nQ

\nQ

\nQ

\nQ

\nQ

\nQ

\nQ

\nQ

\nQ

\nQ

\nQ

\nQ

\nQ

\nQ

\nQ

\nQ

\nQ

\nQ

\nQ

\nQ

\nQ

\nQ

\nQ

\nQ

\nQ

\nQ

\nQ

\nQ

\nQ

\nQ

\nQ

\nQ

\nQ

\nQ

\nQ

\nQ

\nQ

\nQ

\nQ

\nQ

\nQ

\nQ

\nQ

\nQ

\nQ

\nQ

\nQ

\nQ

\nQ

\nQ

\nQ

\nQ

\nQ

\nQ

\nQ

\nQ

\nQ

\nQ

\nQ

\nQ

\nQ

\nQ

\nQ

\nQ

\nQ

\nQ

\nQ

\nQ

\nQ

\nQ

\nQ

\nQ

\nQ

\nQ

\nQ

\nQ

\nQ

\nQ

\nQ

# Single-Phase PV Inverter with Partial Shading

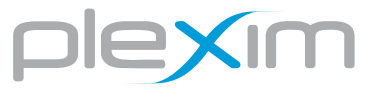

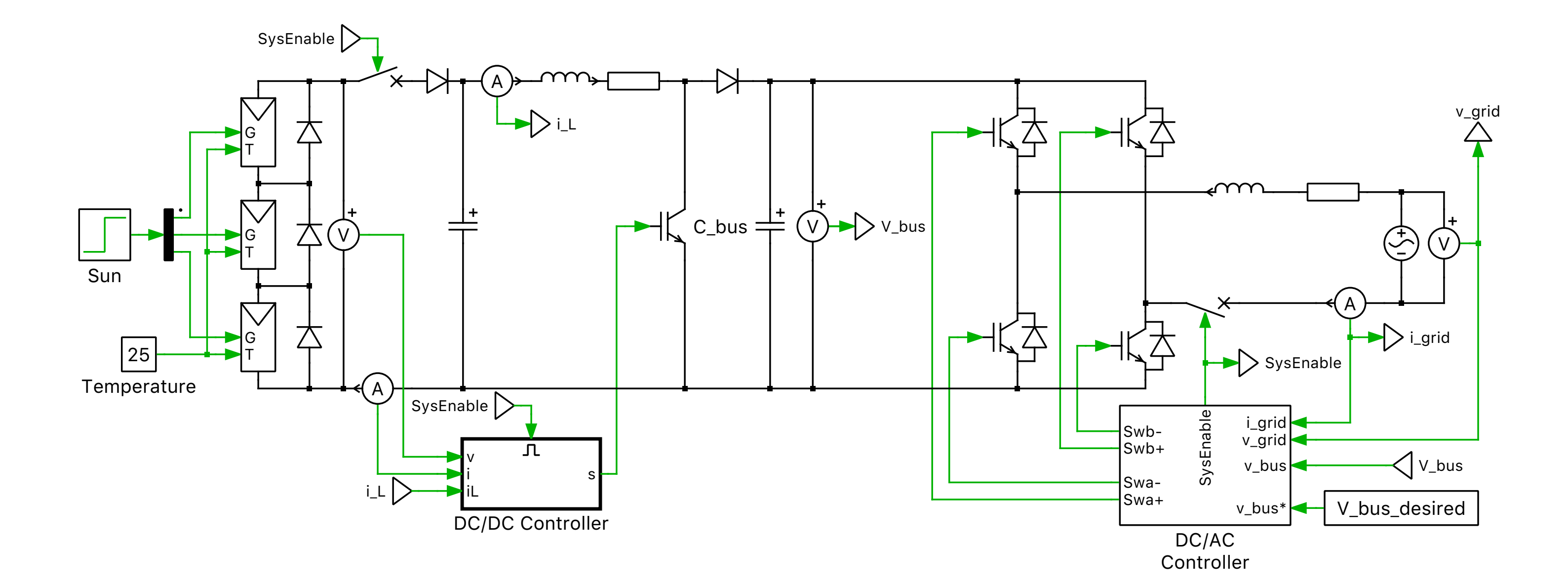

# Hardware-in-the-Loop and Embedded Code Generation Demo

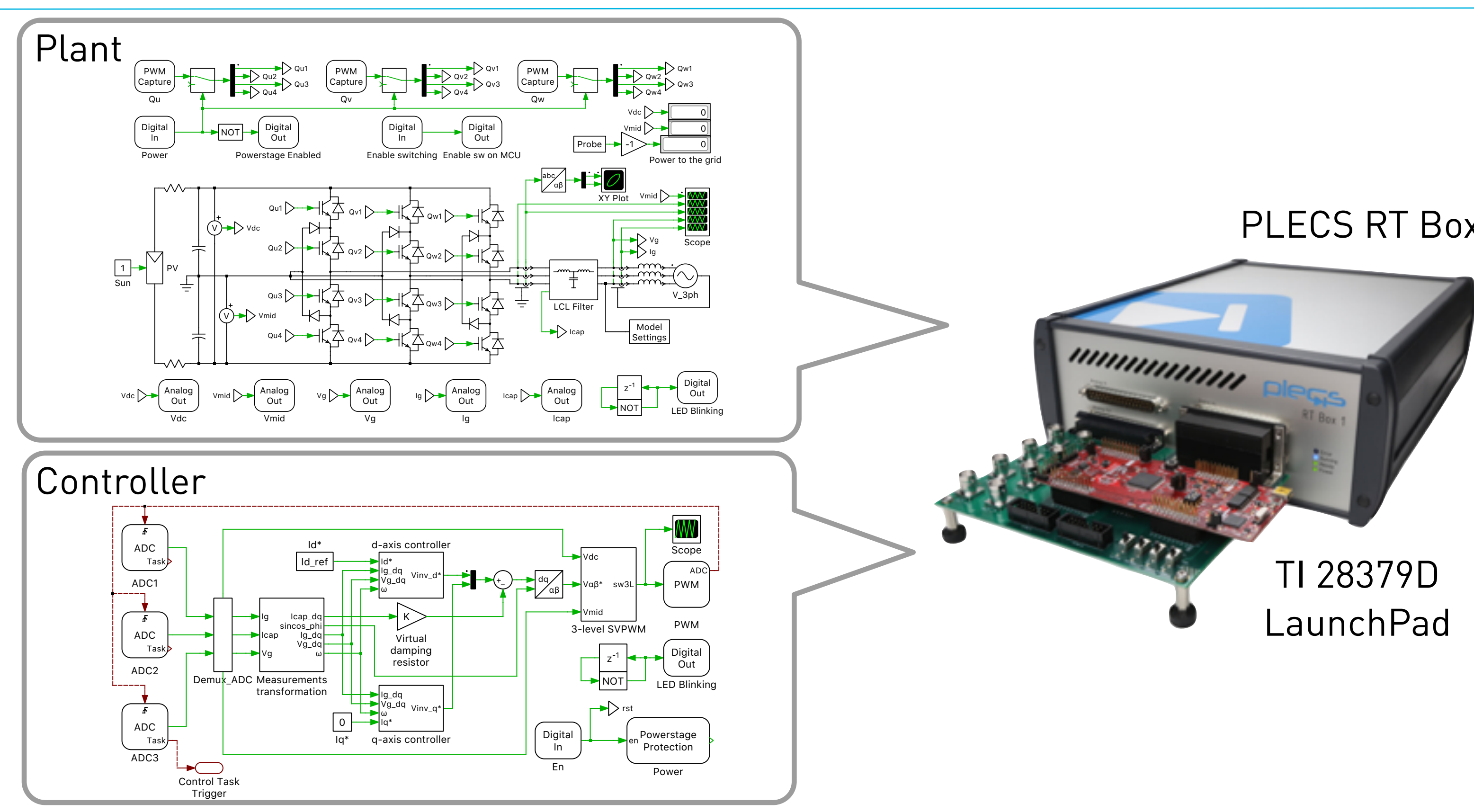

## PLECS RT Box PLECS RT Box

# Hardware-in-the-Loop and Embedded Code Generation Demo

## PLECS RT Box PLECS RT Box

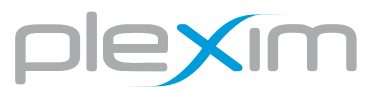

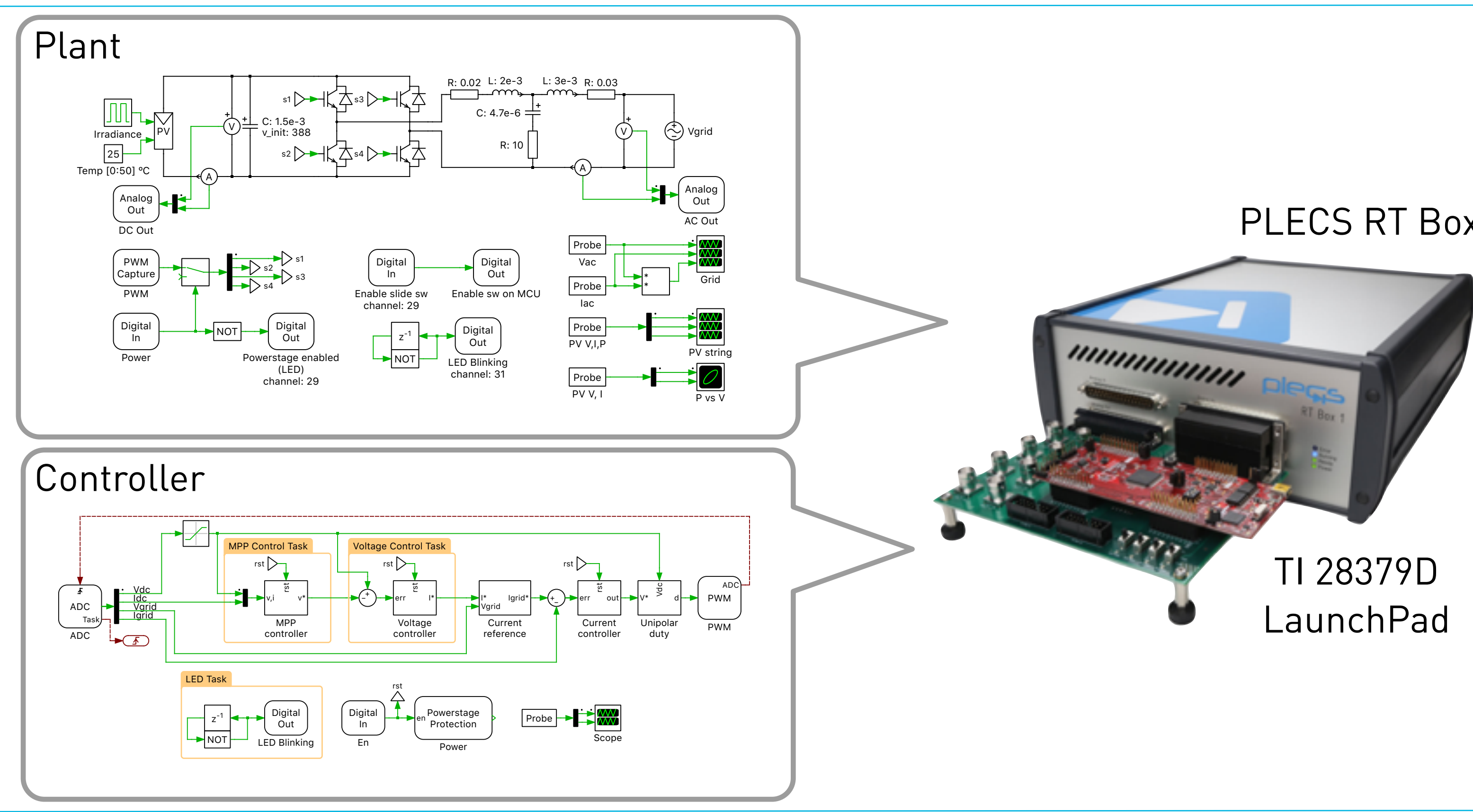

# **H**ardware **I**n the **L**oop (HIL) - Detailed Structure

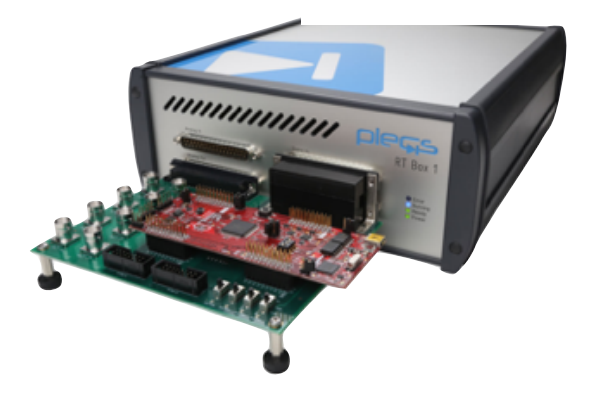

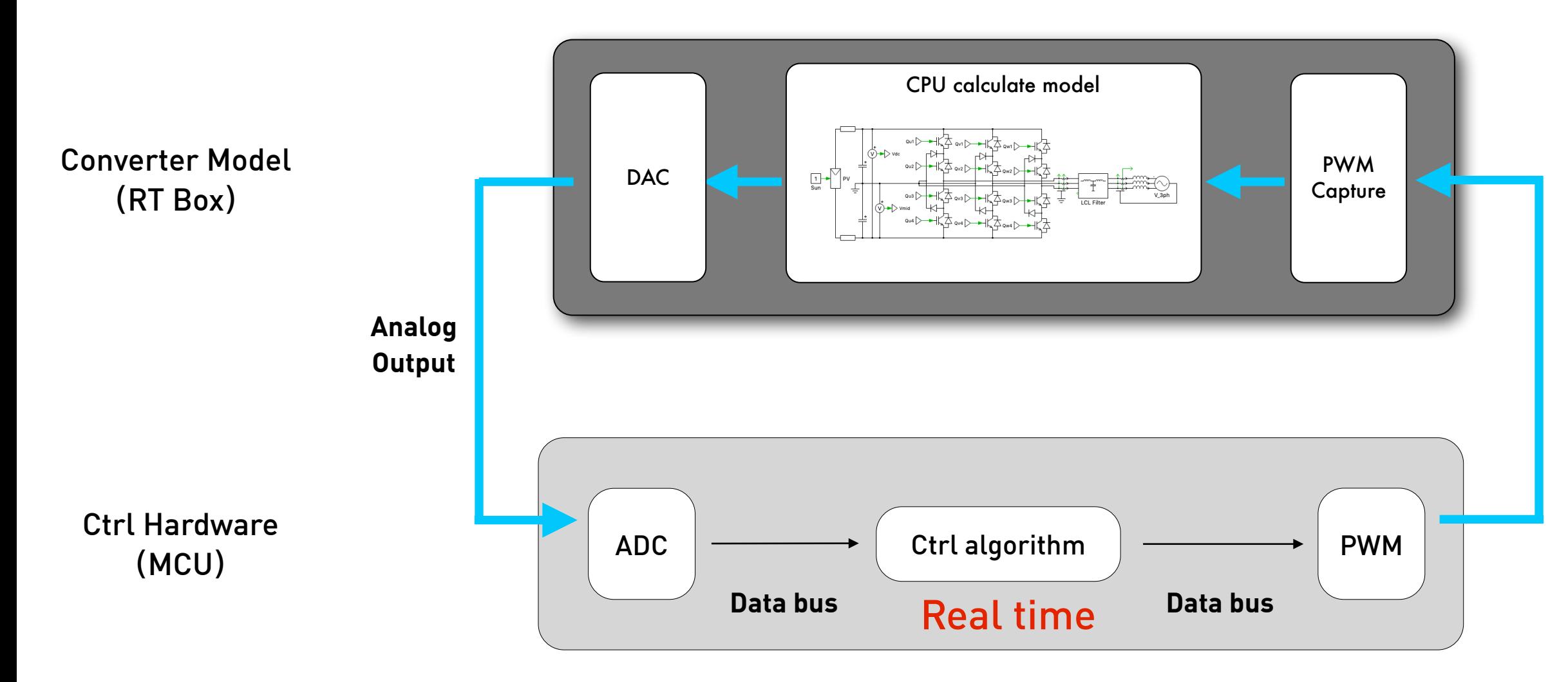

### **PWM Input**

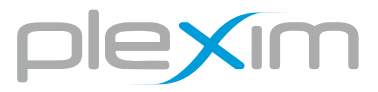

# electrical engineering software

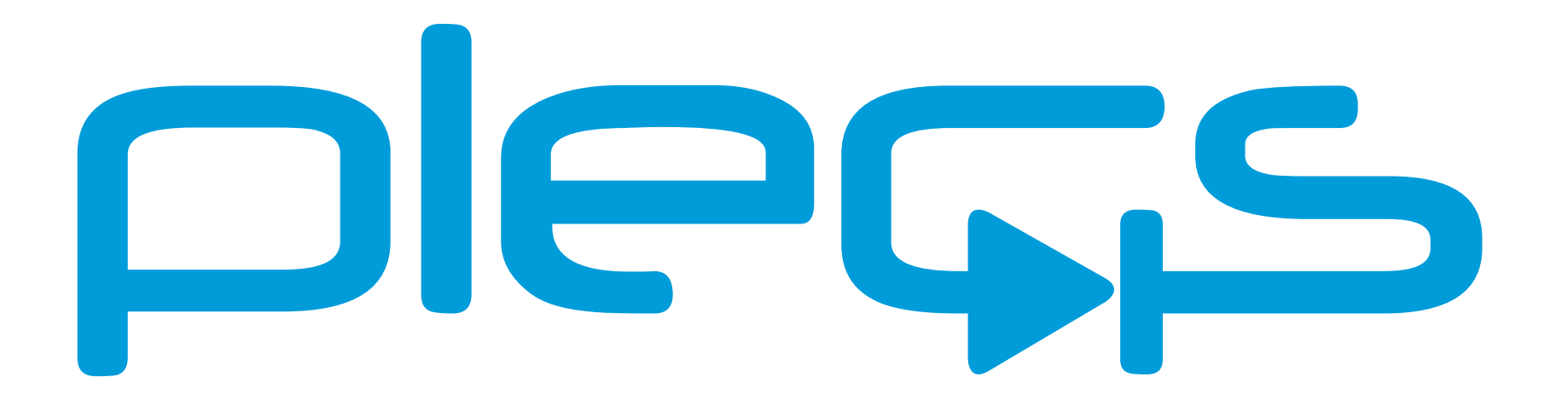

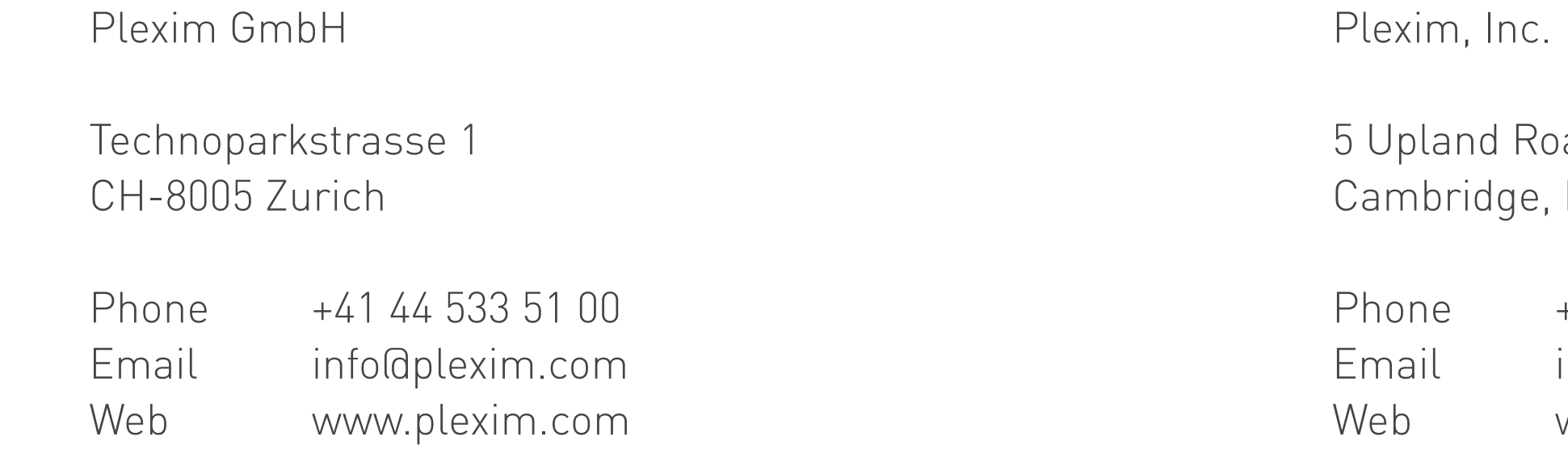

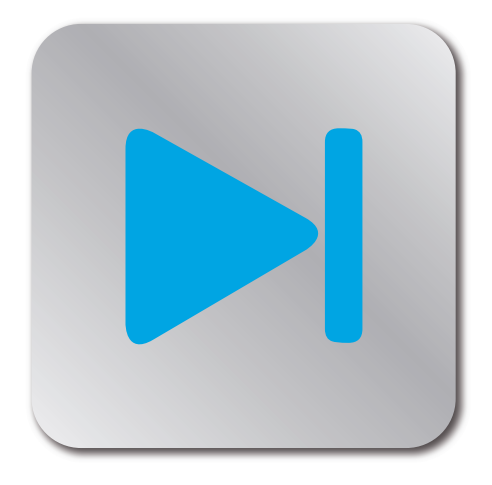

ad, Suite 4 MA 02140

Phone +1 617 209 2121 info@plexim.com www.plexim.com

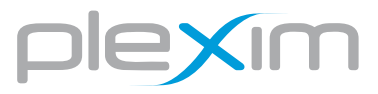